## Задача A. Наконечник

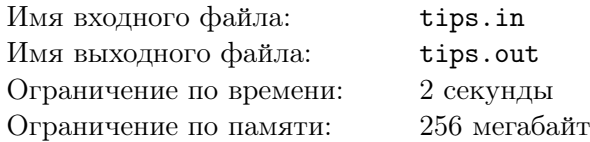

Размышляя о предстоящих сражениях, Логан пришел к выводу, что вероятность успеха могут здорово увеличить наконечники на лезвия. Поэтому он решил заказать целый набор.

Набор состоит из *n* наконечников. Так как в мире нет ничего совершенного, каждый *i*-ый наконечник характеризуется парой чисел  $(x_i,\ y_i)$  — количество способностей, которые данный наконечник улучшает и ухудшает соответственно. Выяснив это, Логан пришел к выводу, что нужно выбрать только часть набора. Эта часть считается максимально эффективной, если для любых двух наконечников с номерами *i* и *j* ( $i \neq j$ ), выполняется неравенство  $x_i - y_j \neq x_j - y_i$ .

Так Логану осталось ответить на последний вопрос перед боем, какое максимальное число наконечников может быть выбрано, чтобы полученный поднабор был максимально эффективным. За помощью он решил обратиться именно к вам.

## Формат входных данных

В первой строке входного файла задано натуральное число *n* — количество наконечников в изначальном наборе  $(1 \leqslant n \leqslant 10^5)$ .

Каждая *i*-ая из следующих *n* строк содержит пару чисел  $(x_i, y_i)$  — описание *i*-го наконечника  $(1 \leq x_i, y_i \leq 10^9).$ 

## Формат выходных данных

В единственной строке выходного файла выведите одно число — ответ на задачу.

## Система оценки

Первая группа тестов состоит из тестов, для которых выполняются ограничения  $1 \leq n \leq 10000$ . Баллы за эту группу начисляются только при прохождении всех тестов группы. Стоимость группы составляет 50 баллов.

Вторая группа тестов состоит из тестов, для которых выполняются ограничения  $1 \leqslant n \leqslant 10^5.$ Баллы за эту группу начисляются только при прохождении всех тестов этой и предыдущих групп. Стоимость группы составляет 50 баллов.

## Пример

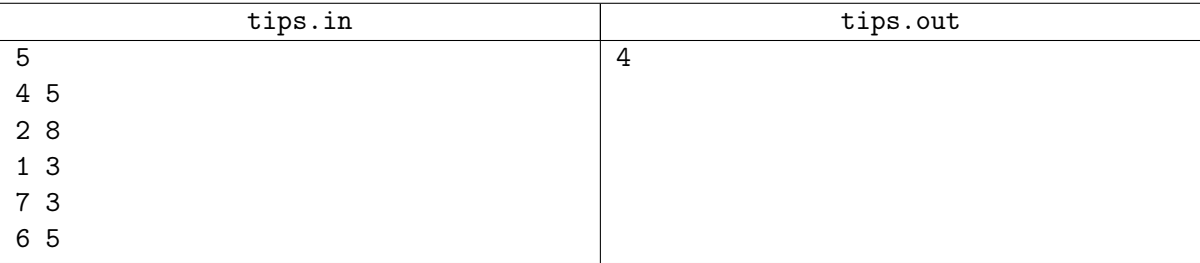

# Задача B. Логан и запросы

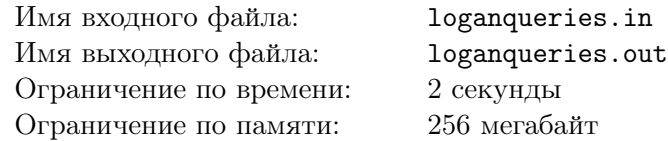

У профессора Икс есть массив из *n* чисел. Он делает *q* запросов. Каждый запрос состоит из двух целых чисел *l* и *r*. Ответом на запрос является сумма чисел с индексами от *l* до *r* в исходном массиве.

Уровень счастья профессора Икс будет равен суммарному значению всех ответов на запросы.

Логан хочет сделать профессора Икс максимально счастливым. С этой целью он может изменить порядок элементов в массиве произвольным образом.

К сожалению, у него совсем не получается это сделать и он обратился за помощью к вам.

Ваша задача — посчитать максимально возможное значения уровня счастья профессора Икс, если можно изменить порядок элементов в массиве произвольным образом.

## Формат входных данных

В первой строке входного файла находятся два целых числа  $n$  и  $q\ (1\leqslant n,q\leqslant 10^5).$ 

Во второй строке находится *n* целых чисел  $a_i$  задающих элементы массива  $(1 \leqslant a_i \leqslant 10^8).$ 

В последующих *q* строках находятся пары чисел *l* и *r* (1 ⩽ *l* ⩽ *r* ⩽ *n*) обозначающие границы отрезка на котором нужно посчитать сумму элементов.

#### Формат выходных данных

В единственной строке выходного файла выведите единственное целое число - максимально возможный уровень счастья профессора Икс, если можно изменить порядок элементов в массиве произвольным образом.

## Пример

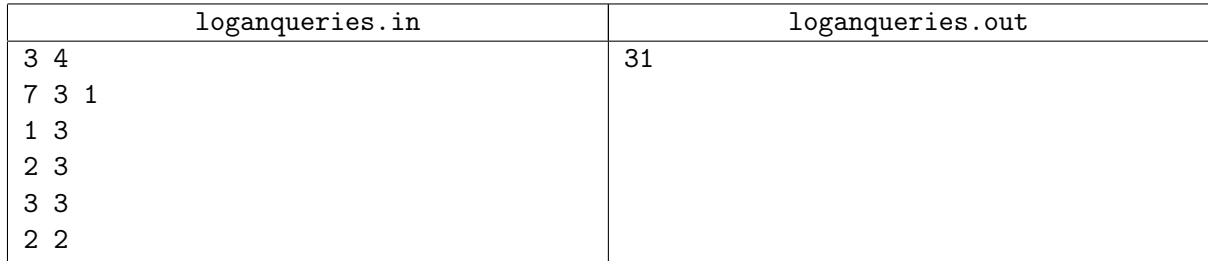

## Замечание

Первая группа тестов состоит из тестов, для которых выполняется ограничение  $n, q \leq 1000$ . Баллы за эту группу начисляются только при прохождении всех тестов группы. Стоимость группы составляет 30 баллов.

Вторая группа тестов состоит из тестов, для которых выполняются полные ограничения. Баллы за эту группу начисляются только при прохождении всех тестов этой и предыдущих групп. Стоимость группы составляет 70 баллов.

Обратите внимание на возможность узнать результат проверки вашего решения на всех тестах, нажав на ссылку «Запросить информацию о проверке» на вкладке «Решения».

# Задача C. Очень странная строка

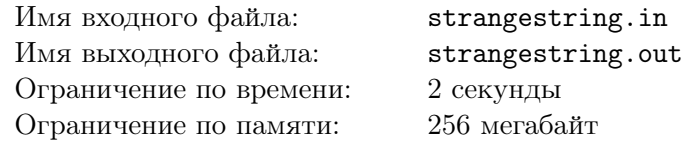

Профессор Икс по утрам любит разгадывать загадки. Но очередная задача больному профессору оказалась не по зубам.

Профессор любит вводить необычные функции, особенно для строк. Примерами таких функций могут послужить  $G$  и  $F$ .

Подстрока — это строка, образованная из исходной путем удаления некоторого (возможно, нулевого) количества символов с начала и с конца строки. *i*-ый префикс — это строка, у которой удалили нулевое количество символов с начала и оставили ровно *i* символов всего. *i*-ый суффикс это строка, у которой удалили нулевое количество символов с конца и ровно *i −* 1 с начала.

Для строки *s G<sup>i</sup>* — это длина максимального суффикса *i*-ого префикса, который является префиксом строки *s* и не совпадает с самим *i*-м префиксом; *F<sup>i</sup>* — это длина максимального префикса *i*-ого суффикса, который является префиксом строки *s*.  $G_1 = 0$  и  $F_1 = 0$ , потому что так решил профессор, а с ним трудно спорить.

Назовем странностью строки сумму попарных произведений значений функции *G<sup>i</sup>* и *F<sup>i</sup>* от строки для *i* от 1 до *|s|*. Необходимо отыскать строку длины не более, чем *m*, странность которой равна заданному числу *k*.

При встрече с Росомахой он попросил у товарища помощи. Но и для героя эта загадка оказалась слишком сложной. Сможете ли вы решить ее?

#### Формат входных данных

В первой строке входного файла заданы числа *k* и *m* — странность и ограничение на длину строки, которую нужно создать (1 ⩽ *k* ⩽ 1014; значение *m* в каждой группе тестов фиксированное, см. раздел «Система оценки»).

#### Формат выходных данных

Вывести строку из маленьких латинских букв длины не более *m* символов, странность которой равна *k*. Если возможных строк несколько, выведите любую. Гарантируется, что ответ существует.

## Система оценки

Первая группа тестов состоит из тестов, для которых выполняются ограничения  $k \leq 100, m = 25$ . Баллы за эту группу начисляются только при прохождении всех тестов группы. Стоимость группы составляет 20 баллов.

Вторая группа тестов состоит из тестов, для которых выполняются ограничения  $k~\leqslant~10^5,$  $m = 150$ . Баллы за эту группу начисляются только при прохождении всех тестов группы и всех предыдущих групп. Стоимость группы составляет 30 баллов.

Третья группа тестов состоит из тестов, для которых выполняются ограничения  $k \ \leqslant \ 10^9,$  $m = 2500$ . Баллы за эту группу начисляются только при прохождении всех тестов группы и всех предыдущих групп. Стоимость группы составляет 20 баллов.

Четвертая группа тестов состоит из тестов, для которых выполняются ограничения  $k \leqslant 10^{14},$  $m\,=\,10^5.$  Баллы за эту группу начисляются только при прохождении всех тестов группы и всех предыдущих групп. Стоимость группы составляет 30 баллов.

Обратите внимание на возможность узнать результат проверки вашего решения на всех тестах, нажав на ссылку «Запросить информацию о проверке» на вкладке «Решения».

#### Пример

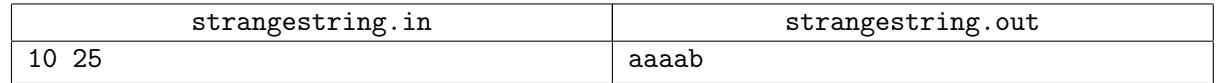

## Замечание

Рассмотрим строку aaaa. Ее функция *G* = [0*,* 1*,* 2*,* 3] и *F* = [0*,* 3*,* 2*,* 1]. Таким образом, странность строки равна  $0 \cdot 0 + 1 \cdot 3 + 2 \cdot 2 + 3 \cdot 1 = 10$ 

# Задача D. Эксперимент Профессора

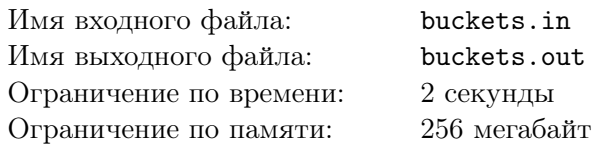

Профессор Икс проводит биологический эксперимент над *n* бактериями, которые находятся в трёх колбах, которые пронумерованы от 1 до 3. Эксперимент состоит из *q* этапов, на каждом из них профессор берёт одну бактерию из некоторой колбы и перемещает её в другую.

Логан нашёл записи о ходе эксперимента. Профессор записал, что изначально *i*-я бактерия находилась в колбе номер *s<sup>i</sup>* , на *j*-ом этапе он переместил бактерию из колбы номер *x<sup>j</sup>* в колбу номер *y<sup>j</sup>* , а в конце эксперимента *i*-я бактерия оказалась в колбе *t<sup>i</sup>* . Профессор не записал, какие именно бактерии перемещались в ходе эксперимента.

Логану стало интересно, не ошибся ли Профессор в своих записях. Помогите ему определить, мог ли Профессор так перемещать бактерии, чтобы ход эксперимента соответствовал его записям.

#### Формат входных данных

В первой строке входного файла заданы числа *n* и *q* — количество бактерий и количество стадий эксперимента  $(1 \leq n \leq 50, 0 \leq q \leq 100)$ .

В следующей стоке задано *n* чисел  $s_1, \ldots, s_n$  — начальное положение бактерий  $(1 \leq s_i \leq 3)$ .

В следующей стоке задано *n* чисел  $t_1, \ldots, t_n$  — конечное положение бактерий  $(1 \leq t_i \leq 3)$ .

В следующих *q* строках описаны этапы эксперимента. На *j*-й из них заданы числа *x<sup>j</sup>* и *y<sup>j</sup>* , которые означают, что на *j*-ом этапе Профессор переместил бактерию из колбы номер *x<sup>j</sup>* в колбу номер *y<sup>j</sup>*  $(1 \leq x_j, y_j \leq 3, x_j \neq y_j).$ 

Никаких дополнительных ограничений на *x<sup>i</sup>* и *y<sup>i</sup>* не накладывается. В частности, не гарантируется, что перед *i*-м этапом в колбе *x<sup>i</sup>* будет хотя бы одна бактерия.

#### Формат выходных данных

Выведите YES, если Профессор мог перемещать бактерии так, чтобы записи соответствовали действительности, или NO в противном случае.

## Система оценки

Первая группа тестов состоит из тестов, для которых выполняются ограничения  $n, q \leq 10$ . Баллы за эту группу начисляются только при прохождении всех тестов группы. Стоимость группы составляет 20 балл.

Вторая группа тестов состоит из тестов, для которых выполняются ограничения  $n \leqslant 50$ ,  $q \leqslant 100$ ,  $1 \leqslant s_i, t_i, x_i, y_i \leqslant 2$ . Баллы за эту группу начисляются только при прохождении всех тестов группы. Стоимость группы составляет 20 балл.

Третья группа тестов состоит из тестов, для которых выполняются полные ограничения. Баллы за эту группу начисляются только при прохождении всех тестов этой и предыдущих групп. Стоимость группы составляет 60 баллов.

## Примеры

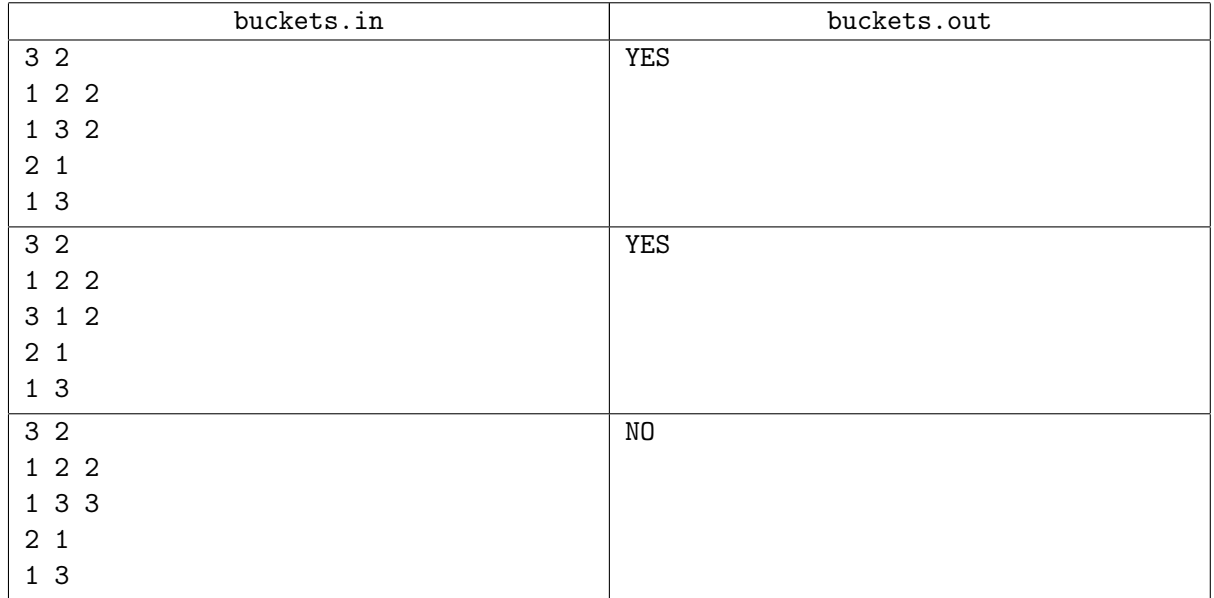

## Замечание

В первом тесте Профессор мог на обоих этапах перемещать бактерию номер 2. Во втором тесте на первом этапе он переместил бактерию номер 2, а на втором — 1.